## Esquema Matemáticas CCSS

### 3. Probabilidad

3.1 Conocer la terminología básica del Cálculo de Probabilidades. Construir el espacio muestral asociado a un experimento aleatorio simple. Describir sucesos y efectuar operaciones con ellos. Asignar probabilidades a sucesos aleatorios simples y compuestos, dependientes o independientes, utilizando técnicas personales de recuento.

3.2 Determinar si dos sucesos son independientes o no. *Determinar si dos sucesos son incompatibles o no*.

3.3 Utilizar tablas de contingencia. Calcular probabilidades de sucesos utilizando las propiedades básicas de la probabilidad, entre ellas la regla de Laplace para sucesos equiprobables.

3.4 Utilizar diagramas de árbol. Construir el espacio muestral asociado a un experimento aleatorio, dado un suceso condicionante. Calcular probabilidades condicionadas. Conocer y aplicar el teorema de la probabilidad total y el teorema de Bayes, utilizando adecuadamente los conceptos de probabilidades a priori y a posteriori.

3.5 Calcular probabilidades para experimentos compuestos. Calcular la probabilidad de la realización simultánea de dos o tres sucesos dependientes o independientes.

3.1 Conocer la terminología básica del Cálculo de Probabilidades. Construir el espacio muestral asociado a un experimento aleatorio simple. Describir sucesos y efectuar operaciones con ellos. Asignar probabilidades a sucesos aleatorios simples y compuestos, dependientes o independientes, utilizando técnicas personales de recuento.

$$
P(A) = \frac{n \text{úmero de casos favorables}}{n \text{úmero de casos posibles}}
$$
  
\n
$$
P(\bar{A}) = 1 - P(A)
$$
  
\n
$$
P(A \cup B) = P(A) + P(B) - P(A \cap B)
$$
  
\n
$$
P(A \cap \bar{B}) = P(A) - P(A \cap B)
$$
  
\n
$$
P(\bar{A} \cap \bar{B}) = P(\bar{A} \cup \bar{B})
$$
  
\n
$$
P(\bar{A} \cup \bar{B}) = P(\bar{A} \cap \bar{B})
$$
  
\n
$$
P(A/D) = \frac{P(A \cap D)}{P(D)}
$$
  
\n
$$
P(D) = P(A) \cdot P(D/A) + P(B) \cdot P(D/B) + P(C) \cdot P(D/C)
$$

#### 3.2 Determinar si dos sucesos son independientes o no. *Determinar si dos sucesos son incompatibles o no*.

Dos sucesos son **independientes** cuando que ocurra uno no depende del otro, matemáticamente hablando

$$
P(A/D) = P(A)
$$

Pero se suele comprobar despejando el teorema de Bayes,  $P(A/D) \cdot P(D) = P(A \cap D)$  que sustituyendo la propiedad de independiente finalmente queda por preguntarse si

$$
\iota P(A \cap D) = P(A) \cdot P(D) ?
$$

Dos sucesos se dicen **incompatibles** si no pueden ocurrir a la vez, es decir, si

$$
P(A \cap B) = 0
$$

#### 3.3 Utilizar tablas de contingencia. Calcular probabilidades de sucesos utilizando las propiedades básicas de la probabilidad, entre ellas la regla de Laplace para sucesos equiprobables.

Las tablas de contingencia se pueden utilizar de forma cómoda en los problemas en los que se tienen los datos absolutos, es decir, la cantidad total, y no solo porcentajes porque sino no se puede construir. Resolvamos un ejemplo.

En un aeropuerto internacional operaron 300000 vuelos en un determinado año, distribuidos de la siguiente forma: 150000 en la terminal A, 100000 en la B y 50000 en la C. En ese año se sabe que sufrieron retrasos el 10% de los vuelos de la terminal A, el 8% de la B y el 5% de la C. Determine, para un vuelo elegido al azar, las probabilidades de los siguientes sucesos:

- a) Oue no sufriera retraso.
- b) Que operase en la terminal A, sabiendo que tuvo retraso.

SOCIALES II. 2016. RESERVA 3. EJERCICIO 3. OPCION B

Para calcular el total de vuelos retrasados, se calcula aplicando el porcentaje a cada tipo

Retrasos de A: 10% de 150 000 = 15 000

Retrasos de B: 8% de 100 000 = 8 000

Retraso de C: 5% de 50 000 = 2 500

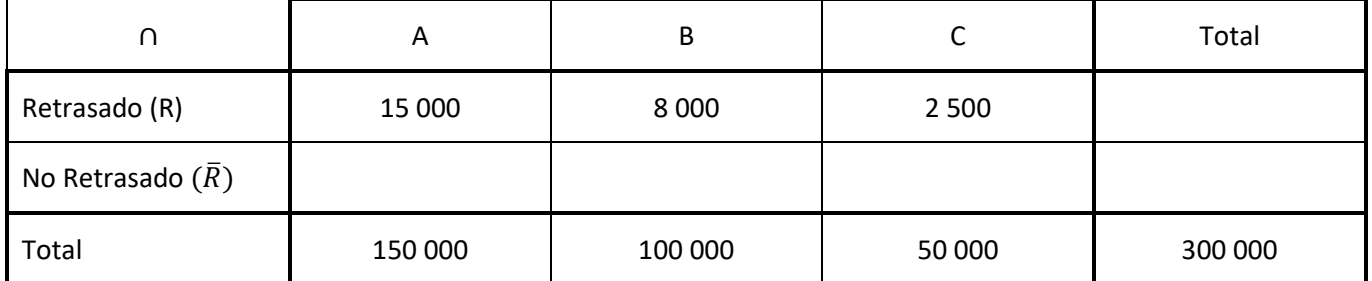

Para completarla, los contrarios se calculan con la resta de lo que faltan. Y los totales es la suma de todo su fila y columna.

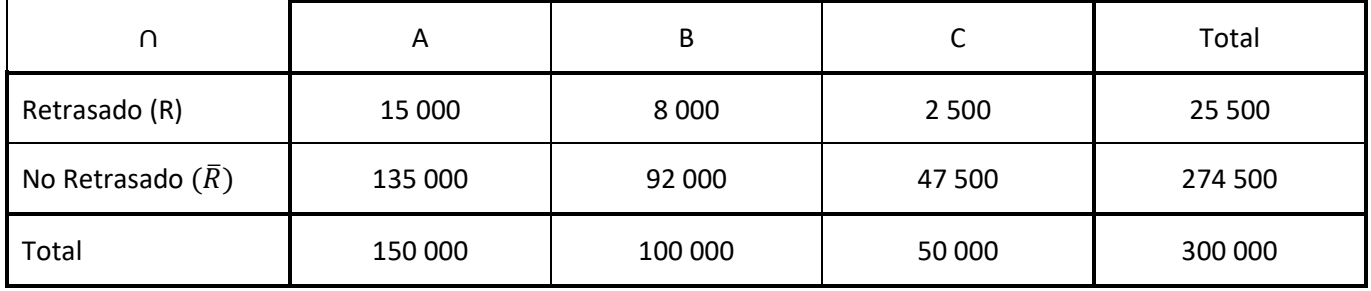

Esta tabla nos permite calcular las intersecciones dividiendo entre el total

tiny.cc/r2Probabilidad raizde2.weebly.com/PAU

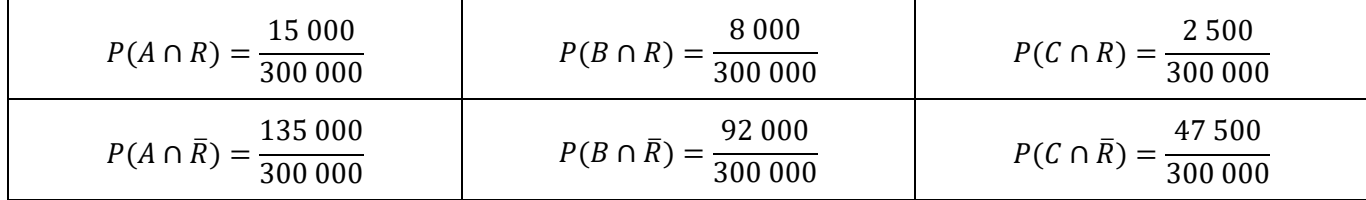

Y las probabilidades condicionadas es dividir entre el total de vuelos de terminal A,B,C ó entre el total de vuelos retrasados,

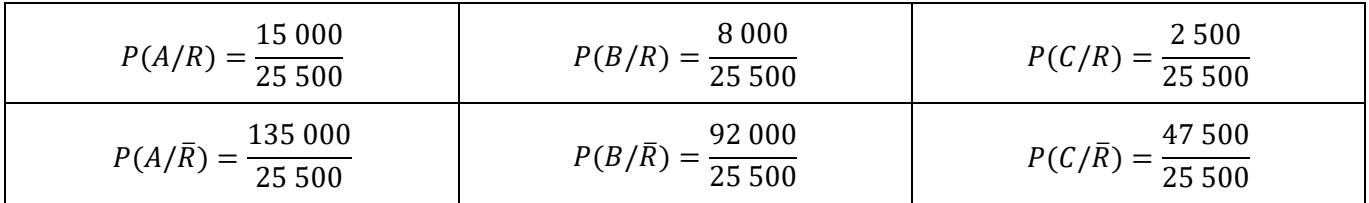

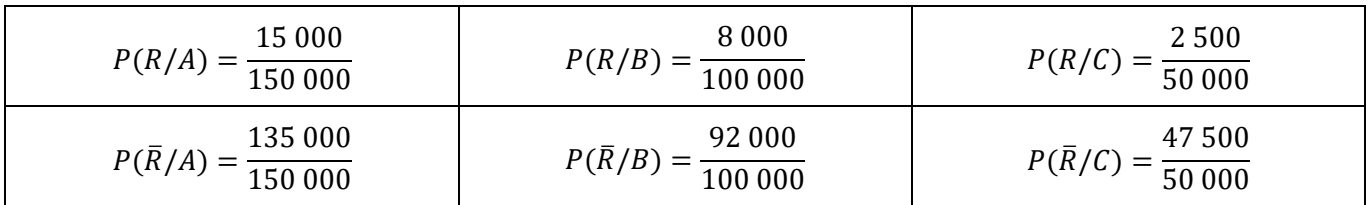

3.4 Utilizar diagramas de árbol. Construir el espacio muestral asociado a un experimento aleatorio, dado un suceso condicionante. Calcular probabilidades condicionadas. Conocer y aplicar el teorema de la probabilidad total y el teorema de Bayes, utilizando adecuadamente los conceptos de probabilidades a priori y a posteriori.

El aparcamiento de una sala de conciertos está completo el 85% de los días. El 90% de los días que el aparcamiento está completo, la sala de conciertos está llena, y el 22% de los días que el aparcamiento no está completo, la sala de conciertas no está llena. Elegido un día al azar, a) ¿cuál es la probabilidad de que la sala de conciertos esté llena?.

b) Si se sabe que la sala de conciertos está llena, ¿cuál es la probabilidad de que el aparcamiento esté completo?.

SOCIALES II. 2016. SEPTIEMBRE. EJERCICIO 3. OPCIÓN B

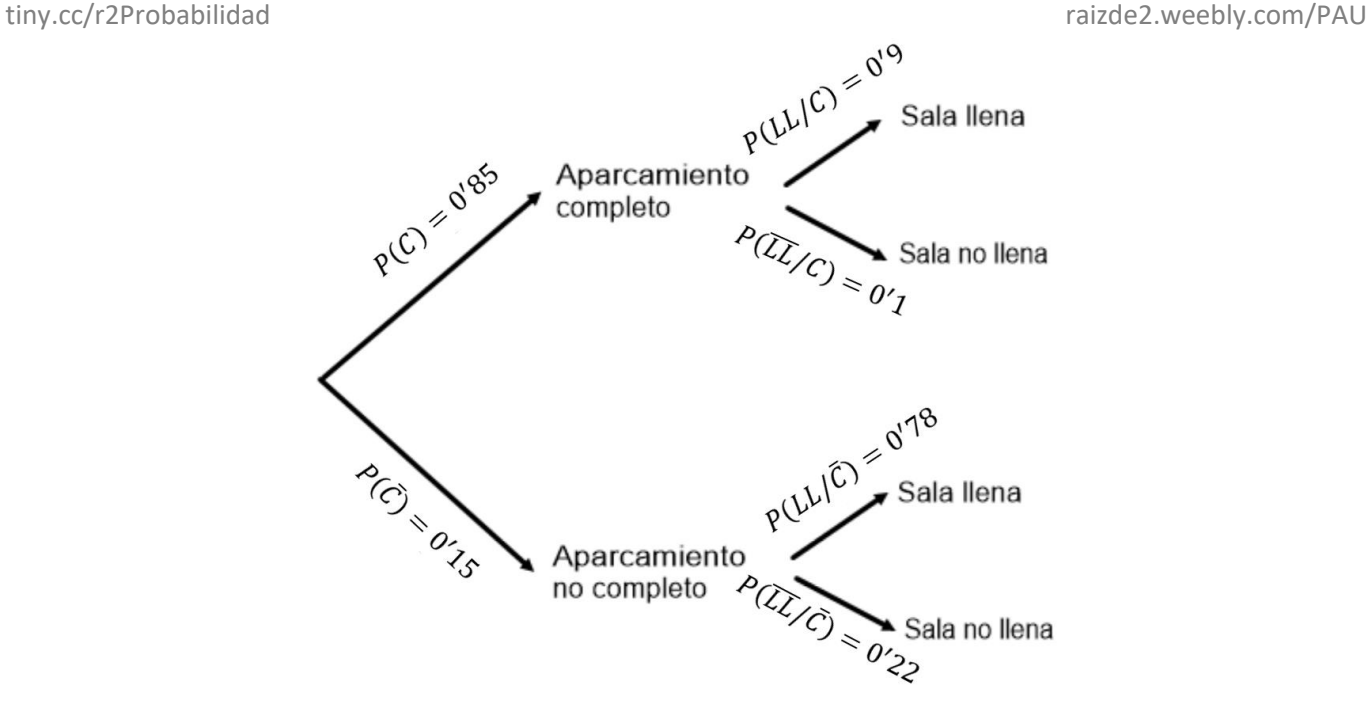

En los ejercicios de árbol suelen pedirse 2 cosas, la probabilidad total de las ramas del árbol, en este caso, de que esté la sala llena.

$$
P(LL) = P(LL/C) \cdot P(C) + P\left(\frac{LL}{\bar{C}}\right) \cdot P(\bar{C}) = 0'85 \cdot 0'9 + 0'15 \cdot 0'78 = 0'882
$$

Y también la probabilidad condicionada al revés de cómo aparece. Para esta segunda probabilidad condicionada siempre se usan los siguientes pasos en el teorema de Bayes mezclando las fórmulas que conocemos:

$$
P(C/LL) = \frac{P(C \cap LL)}{P(LL)} = \frac{P(LL/C) \cdot P(C)}{P(LL)} = \frac{0'85 \cdot 0'9}{0'882} = 0'8673
$$

#### 3.5 Calcular probabilidades para experimentos compuestos. Calcular la probabilidad de la realización simultánea de dos o tres sucesos dependientes o independientes.

De estos ejercicios no ha habido años pasados, es algo que puede ser una sorpresa en 2017. Planteemos un problema de sucesos simultáneos.

**Tres sucesos simultáneos Independientes**: Lanzamos a la vez un dado, una moneda y sacamos una bola de una urna con 3 bolas blancas y 4 bolas azules. ¿Cuál es la probabilidad de sacar un 6 y cara y una bola azul a la vez?

$$
P(6 \cap C \cap A) = P(6) \cdot P(C/6) \cdot P(A/6 \cap C) \stackrel{indep}{=} P(6) \cdot P(C) \cdot P(A) =
$$
  
=  $\frac{1}{6} \cdot \frac{1}{2} \cdot \frac{4}{7} = \frac{1}{21}$ 

**Tres sucesos simultáneos dependientes**: Cogemos 3 cartas de una baraja de 40 cartas, y queremos sacar 3 ases. ¿Cuál es la probabilidad de sacar 3 ases?

$$
P(As_1 \cap As_2 \cap As_3) = P(As_1) \cdot P(As_2/As_1) \cdot P(As_3/As_2 \cap As_1) =
$$

$$
=\frac{4}{40}\cdot\frac{3}{39}\cdot\frac{2}{38}=\frac{1}{2470}
$$

# Ejercicios de Selectividad de 3. Probabilidad

3.1 y 3.2 Conocer la terminología básica del Cálculo de Probabilidades. Construir el espacio muestral asociado a un experimento aleatorio simple. Describir sucesos y efectuar operaciones con ellos. Asignar probabilidades a sucesos aleatorios simples y compuestos, dependientes o independientes, utilizando técnicas personales de recuento. Determinar si dos sucesos son independientes o no. Determinar si dos sucesos son incompatibles o no.

El 60% de los jóvenes de una ciudad usa Facebook, el 80% usa WhatsApp y el 4% usa Facebook pero no WhatsApp.

a) Halle el porcentaje de jóvenes de esa ciudad que usa ambas aplicaciones.

b) Calcule el porcentaje de esos jóvenes que usa WhatsApp pero no Facebook.

c) Entre los jóvenes que usan WhatsApp, ¿qué porcentaje usa también Facebook?

d) Los sucesos "usar Facebook" y "usar WhatsApp", ¿son independientes?

SOCIALES II. 2016. RESERVA 2. EJERCICIO 3. OPCION A

De los sucesos  $A \, y \, B$  de un experimento aleatorio se conocen las siguientes probabilidades:

$$
P(A) = 0.4
$$
,  $P(B) = 0.5$ ,  $P((A \cup B)^c) = 0.1$ 

a) Razone si  $A \vee B$  son sucesos compatibles.

b) Razone si  $A \vee B$  son sucesos independientes.

c) Calcule  $P(A \cap B^C)$ 

d) Calcule  $P(A/B^c)$ .

**SOCIALES II. 2016. RESERVA 2. EJERCICIO 3. OPCION B** 

En un centro de estudios que tiene 250 estudiantes, hay 50 que tienen problemas visuales y 20 que tienen problemas auditivos. Los sucesos "tener problemas visuales" y "tener problemas auditivos" son independientes.

Se elige un estudiante al azar, calcule las probabilidades de los sucesos siguientes:

a) Tener problemas visuales y auditivos.

b) No tener problemas visuales ni auditivos.

c) Tener algún problema auditivo si no tiene problemas visuales.

**SOCIALES II. 2016. RESERVA 3. EJERCICIO 3. OPCION A** 

Sean A y B dos sucesos aleatorios tales que  $p(A) = 0.3$ ,  $p(B) = 0.6$ ,  $p(A^c \cap B^c) = 0.28$ 

a) Halle la probabilidad de que ocurran ambos sucesos a la vez.

b) Calcule la probabilidad de que ocurra  $\bm{A}$  sabiendo que no ha ocurrido  $\bm{B}$ .

c) : Son  $A \, y \, B$  independientes?

**SOCIALES II. 2016 SEPTIEMBRE EJERCICIO 3. OPCION A** 

El 30% de los habitantes de una ciudad lee el diario A, el 13% el diario B, y el 6% ambos diarios.

a) ¿Qué porcentaje de habitantes de esta ciudad no lee ninguno de los diarios?

b) Si se elige al azar un habitante de esta ciudad de entre los no lectores del diario B, ¿cuál es la probabilidad de que lea el diario A?

**SOCIALES II. 2015 RESERVA 1 EJERCICIO 3. OPCION B** 

Sean dos sucesos A y B tales que  $p(A) = 0.25$ ,  $p(B) = 0.6$ ,  $p(A \cap B^c) = 0.1$ 

a) Calcule la probabilidad de que ocurra A y ocurra B.

b) Calcule la probabilidad de que no ocurra  $A$  pero sí ocurra  $B$ .

c) Calcule la probabilidad de que ocurra  $A$  sabiendo que ha ocurrido  $B$ .

d) :Son independientes  $A \, y \, B$ ?

**SOCIALES II. 2015 RESERVA 2 EJERCICIO 3. OPCION B** 

b) De un experimento aleatorio se conocen las siguientes probabilidades  $p(A^c) = 0.8$ ,  $p(B^c) = 0.7$ ,  $p(A \cup B) = 0.5$ 

 $\sum \mathrm{Son}\,A\mathrm{y}\mathrm{B}$  incompatibles? **SOCIALES II. 2015 RESERVA 3 EJERCICIO 3. OPCION A** 

Un estudio estadístico determina que la noche del 31 de diciembre conduce el 5% de la población, el 20% consume alcohol esa noche y el 2% conduce y consume alcohol.

a) ¿Son independientes los sucesos "conducir" y "consumir alcohol"?

b) ¿Qué porcentaje de la población no conduce ni consume alcohol esa noche?

c) De las personas que consumen alcohol, ¿qué porcentaje conduce esa noche?

**SOCIALES II. 2015 RESERVA 4 EJERCICIO 3. OPCION A** 

Se elige un número, al azar, entre el siguiente conjunto:

{225, 201, 162, 210, 180, 172, 156, 193, 218, 167, 176, 222, 215, 120, 190, 171}.

a) Calcule la probabilidad de que el número elegido sea impar.

b) Si el número elegido es múltiplo de 5, ¿cuál es la probabilidad de que sea mayor que 200?

c) Determine si son independientes los sucesos S: "el número elegido es mayor que 200" y T: "el número elegido es par".

d) Halle la probabilidad del suceso  $S \cup T$ .

SOCIALES II. 2014. RESERVA 3. EJERCICIO 3. OPCIÓN B

De los sucesos independientes A y B se sabe que  $P(A^C) = 0.4$  y  $P(A \cup B) = 0.8$ .

a) Halle la probabilidad de B.

b) Halle la probabilidad de que no se verifique  $B$  si se ha verificado  $A$ .

c) : Son incompatibles los sucesos  $A \, y \, B$  ?

SOCIALES II. 2013 RESERVA 4. EJERCICIO 3. OPCIÓN B

Sean A y B dos sucesos de un espacio muestral, de los que se conocen las probabilidades  $p(A) = 0.60$  y  $p(B) = 0.25$ . Determine las probabilidades que deben asignarse a los sucesos  $A \cup B$  y  $A \cap B$  en cada uno de los siguientes supuestos: a) Si  $A \vee B$  fuesen incompatibles. b) Si  $A \vee B$  fueran independientes. c) Si  $p(A/B) = 0.40$ . **SOCIALES II. 2012. SEPTIEMBRE. EJERCICIO 3. OPCIÓN B** 

Sean los sucesos, A y B, tales que  $p(A) = 0.5$ ,  $p(B) = 0.4$  y  $p(A/B) = 0.5$ 

a) Halle la probabilidad de que se verifique alguno de los dos sucesos.

b) Calcule la probabilidad de que no de verifique  $B$  si se ha verificado  $A$ .

c) : Son independientes los sucesos  $A \, y \, B$ ?. Razone la respuesta.

SOCIALES II. 2011. RESERVA 2. EJERCICIO 3. OPCIÓN A

En un espacio muestral se consideran dos sucesos  $A \vee B$  tales que

$$
p(A \cup B) = 1
$$
;  $p(A \cap B) = \frac{1}{6} y p(A/B) = \frac{1}{3}$ 

Halle la probabilidad del suceso  $A$  y la del suceso  $B$ . SOCIALES II. 2007. RESERVA 2. EJERCICIO 3. PARTE I. OPCIÓN A.

En un espacio muestral se sabe que para dos sucesos  $A \, y \, B$  se verifica:  $P(A \cap B) = 0'1$ ;  $P(A^c \cap B^c) = 0'6$ ;  $P(A/B) = 0'5$ . a) Calcule  $P(B)$ . b) Calcule  $P(A \cup B)$ . c)  $\angle$  Son A y B independientes?. SOCIALES II. 2007. SEPTIEMBRE. EJERCICIO 3. PARTE I. OPCIÓN A

En un espacio muestral se tienen dos sucesos independientes,  $A \times B$ . Se sabe que  $P(A \cap B) = 0'18$  y  $P(A/B) = 0'30$ .

a) Calcule las probabilidades de  $A$  y de  $B$ .

b) Calcule la probabilidad de que no ocurra ninguno de esos dos sucesos.

SOCIALES II. 2006. RESERVA 4. EJERCICIO 3. PARTE I. OPCIÓN A

En el experimento aleatorio consistente en lanzar un dado equilibrado con las caras numeradas del 1 al 6 y observar el resultado se consideran los siguientes sucesos: A: "Obtener un número mayor que 4". B: "Obtener un número par" a) Escriba los elementos de cada uno de los siguientes sucesos:  $A$ ;  $B$ ;  $A^C \cup B$ ;  $A \cap B^C$ ;  $(A \cap B)^C$ b) Calcule las probabilidades  $P(A^C \cap B^C)$  y  $P(A^C \cup B^C)$ . SOCIALES II. 2010. RESERVA 4. EJERCICIO 3. OPCIÓN A

En un juego se sortea cada día un premio utilizando papeletas con tres cifras, numeradas del 000 al 999.

a) Calcule la probabilidad de que el número premiado termine en 5.

b) Calcule la probabilidad de que el número premiado termine en 55.

c) Sabiendo que ayer salió premiado un número terminado en 5, calcule la probabilidad de que el número premiado hoy también termine en 5.

SOCIALES II. 2005. JUNIO. EJERCICIO 3. PARTE I. OPCIÓN A

3.3 Utilizar tablas de contingencia. Calcular probabilidades de sucesos utilizando las propiedades básicas de la probabilidad, entre ellas la regla de Laplace para sucesos equiprobables.

En un aeropuerto internacional operaron 300000 vuelos en un determinado año, distribuidos de la siguiente forma: 150000 en la terminal A, 100000 en la B y 50000 en la C. En ese año se sabe que sufrieron retrasos el 10% de los vuelos de la terminal A, el 8% de la B y el 5% de la C. Determine, para un vuelo elegido al azar, las probabilidades de los siguientes sucesos:

a) Que no sufriera retraso.

b) Que operase en la terminal A, sabiendo que tuvo retraso.

**SOCIALES II. 2016. RESERVA 3. EJERCICIO 3. OPCION B** 

De los alumnos que se presentaron a las pruebas de selectividad de una provincia, 1150 se examinaron de Geografía; de estos, 598 eligieron la opción A. Se sabe que aprobaron esa asignatura el 78% de los que eligieron la opción A y el 74% de los que eligieron la opción B. Se ha escogido al azar uno de los alumnos que se examinaron de Geografía.

a) ¿Cuál es la probabilidad de que este alumno haya aprobado esta asignatura?

b) Si se sabe que este alumno ha aprobado Geografía, ¿cuál es la probabilidad de que hava elegido la opción A?

**SOCIALES IL 2016. RESERVA 4. EJERCICIO 3. OPCION B** 

De los 700 alumnos matriculados en una asignatura, 210 son hombres y 490 mujeres. Se sabe que el 60% de los hombres y el 70% de las mujeres aprueban dicha asignatura. Se elige una persona al azar.

a) ¿Cuál es la probabilidad de que apruebe la asignatura?

b) Sabiendo que ha aprobado la asignatura, ¿cuál es la probabilidad de que sea una mujer? SOCIALES II. 2015. JUNIO. EJERCICIO 3. OPCIÓN A

En una tienda de complementos disponen de 100 bolsos, de los cuales 80 son de una conocida marca y 20 son imitaciones casi perfectas de dicha marca. Una inspección encarga a un experto el peritaie de los bolsos de la tienda. Se sabe que este experto acierta en el 95% de sus peritaies cuando el bolso es auténtico y que detecta el 98% de las imitaciones. Se elige, al azar, un bolso para su examen:

a) Calcule la probabilidad de que el experto acierte en su dictamen sobre ese bolso.

b) Si el experto no ha acertado en su peritaje, calcule la probabilidad de que el bolso sea auténtico.

SOCIALES II. 2014. SEPTIEMBRE. EJERCICIO 3. OPCIÓN B

A la Junta General de Accionistas de una empresa asisten 105 accionistas de los cuales 45 tienen menos de 40 años y 18 más de 60 años. Sometida a votación una propuesta, es rechazada por la tercera parte de los menores de 40 años, por la tercera parte de los que están entre 40 y 60 años y por 4 personas mayores de 60 años; los demás la aceptan.

a) Calcule la probabilidad de que, elegida una persona al azar, tenga menos de 40 años y haya aceptado la propuesta.

b) La prensa afirmó que la propuesta había sido aceptada por el 80% de los asistentes, ¿es correcta la afirmación?

c) Si una persona escogida al azar ha rechazado la propuesta, ¿qué probabilidad hay de que tenga más de 60 años?

SOCIALES II. 2013. RESERVA 1. EJERCICIO 3. OPCIÓN B

Una compañía de seguros ha hecho un seguimiento durante un año a 50.000 coches de la marca A, a 20.000 de la marca B y a 30.000 de la C, que tenía asegurados, obteniendo que, de ellos, habían tenido accidente 650 coches de la marca A, 200 de la B y 150 de la C. A la vista de estos datos:

a) ¿Cuál de las tres marcas de coches tiene menos proporción de accidentes?.

b) Si, elegido al azar uno de los coches observados, ha tenido un accidentes, ¿cuál es la probabilidad de que sea la marca C?.

SOCIALES II. 2012. JUNIO. EJERCICIO 3. OPCIÓN A

3.4 Utilizar diagramas de árbol. Construir el espacio muestral asociado a un experimento aleatorio, dado un suceso condicionante. Calcular probabilidades condicionadas. Conocer y aplicar el teorema de la probabilidad total y el teorema de Bayes, utilizando adecuadamente los conceptos de probabilidades a priori y a posteriori.

En una encuesta sobre la nacionalidad de los veraneantes en un municipio de la costa andaluza, se ha observado que el 40% de los encuestados son españoles y el 60% extranjeros, que el 30% de los españoles y el 80% de los extranjeros residen en un hotel y el resto en otro tipo de residencia.

Se elige al azar un veraneante del municipio

a) ¿Cuál es la probabilidad de que no resida en un hotel?

b) Si no reside en un hotel, ¿cuál es la probabilidad de que sea español?

c) :Son independientes los sucesos "ser extranjero" y "residir en un hotel"?.

**SOCIALES II. 2016. JUNIO. EJERCICIO 3. OPCIÓN B** 

El 55% de los asistentes a un concierto son menores de 20 años. El 30% de los menores de 20 años y el 25% de los mayores de esa edad son chicas. Se elige uno de los asistentes al azar a) ¿Cuál es la probabilidad de que sea chica?

b) ¿Cuál es la probabilidad de que sea mayor de 20 años, sabiendo que es una chica?

c) ¿Cuál es la probabilidad de que sea menor de 20 años, sabiendo que es un chico?

SOCIALES II. 2016. RESERVA 1. EJERCICIO 3. OPCIÓN A

Disponemos de tres dados. Dos de ellos tienen sus caras numeradas del 1 al 6 y el tercero tiene cinco caras numeradas con el 3 y la otra con el 1. Se elige al azar uno de los tres dados y se realiza el lanzamiento

a) Determina la probabilidad de que se obtenga un 3.

b) Determina la probabilidad de que se obtenga un número par.

c) Si se ha obtenido un 3, ¿cuál es la probabilidad de que hayamos elegido el tercer dado?

**SOCIALES II. 2016. RESERVA 1. EJERCICIO 3. OPCIÓN B** 

Disponemos de tres monedas: 1 dólar, 1 libra y 1 euro.

La moneda de 1 dólar está trucada y la probabilidad de que salga cara es el doble de la probabilidad de que salga cruz. La moneda de 1 libra también está trucada y tiene dos caras y la de 1 euro es correcta. Se escoge una de las tres monedas al azar y se lanza.

a) ¿Cuál es la probabilidad de que salga cara?

b) Sabiendo que salió cruz, ¿cuál es la probabilidad de que la moneda lanzada fuera la de 1 dólar?

SOCIALES II. 2016. RESERVA 4. EJERCICIO 3. OPCION A

El aparcamiento de una sala de conciertos está completo el 85% de los días. El 90% de los días que el aparcamiento está completo, la sala de conciertos está llena, y el 22% de los días que el aparcamiento no está completo, la sala de conciertas no está llena. Elegido un día al azar, a) ¿cuál es la probabilidad de que la sala de conciertos esté llena?.

b) Si se sabe que la sala de conciertos está llena, ¿cuál es la probabilidad de que el aparcamiento esté completo?.

SOCIALES II. 2016. SEPTIEMBRE. EJERCICIO 3. OPCIÓN B

La proporción de personas de una población que tiene una determinada enfermedad es de 1 por cada 500 personas. Se dispone de una prueba para detectar dicha enfermedad. La prueba detecta la enfermedad en el 90% de los casos en que la persona está enferma, pero también da como enfermas al 5% de las personas sanas.

a) se elige al azar una persona y se le hace la prueba, ¿Cuál es la probabilidad de que haya sido diagnosticada correctamente?

b) Si la prueba ha diagnosticado que la persona está enferma, ¿cuál es la probabilidad de que realmente lo esté?. ¿Y de que está sana?.

SOCIALES II. 2015. JUNIO. EJERCICIO 3. OPCIÓN B

El 70% de los clientes de un supermercado realizan las compras en el local y el resto de los clientes las realizan por internet. De las compras realizadas en el local, sólo el 30% supera los  $100 \text{ }\epsilon$ , mientras que de las realizadas por internet el 80% supera esa cantidad.

a) Elegida una compra al azar, ¿cuál es la probabilidad de que supere los  $100 \text{ } \in$ ?

b) Si se sabe que una compra supera los 100  $\epsilon$ , ¿cuál es la probabilidad de que se haya hecho en el local?

SOCIALES II. 2015 RESERVA 2 EJERCICIO 3. OPCION A

Una empresa dedicada a la producción de jamones ibéricos dispone de dos secaderos, A y B, con distintas condiciones ambientales y de almacenamiento. En el secadero B se curan la tercera parte de los jamones. El 25% de los jamones curados en el secadero A son catalogados como Reserva, mientras que en el B este porcentaje asciende al 80%. Elegido un jamón al azar de uno de los secaderos, calcule la probabilidad de los siguientes sucesos:

a) El jamón no es de Reserva.

b) Si el jamón es de Reserva, que proceda del secadero A. **SOCIALES II. 2015 RESERVA 3 EJERCICIO 3. OPCION B** 

Una enfermedad puede estar provocada por solo una de estas tres causas: A, B o C. La probabilidad de que la causa sea A es 0.3, la de que sea B es 0.2 y la de que sea C es 0.5. El tratamiento de esta enfermedad requiere hospitalización en el 20% de los casos si está provocada por A, en el 55% si la causa es B y en el 10% si la causa es C.

a) ¿Cuál es la probabilidad de que un enfermo con la citada enfermedad no necesite hospitalización?

b) Si un enfermo está hospitalizado debido a esta enfermedad, ¿cuál es la probabilidad de que la causa hava sido A?

**SOCIALES II. 2015 RESERVA 4 EJERCICIO 3. OPCION B** 

Lucía quiere ir de vacaciones a la costa. En su guía de viajes lee que en esa época del año llueve dos días a la semana y que hace viento el 25% de los días que llueve y el 40% de los días que no llueve. Elegido un día de esa época

a) : Cuál es la probabilidad de que haga viento?.

b) Si hace viento, *z* cuál es la probabilidad de que esté lloviendo?.

c) ¿Cuál es la probabilidad de que no llueva y no haga viento?.

SOCIALES II. 2015. SEPTIEMBRE. EJERCICIO 3. OPCIÓN A

En una urna A hay 8 bolas verdes y 6 rojas. En otra urna B hay 4 bolas verdes, 5 rojas y 1 negra. Se lanza un dado, si sale un número menor que 3 se saca una bola de la urna A, y si sale mayor o igual que 3 se saca una bola de la urna B.

a) Calcule la probabilidad de que la bola sea verde si ha salido un 4.

b) Calcule la probabilidad de que la bola elegida sea roja.

c) Sabiendo que ha salido una bola verde, ¿cuál es la probabilidad de que sea de la urna A? SOCIALES II. 2015. SEPTIEMBRE. EJERCICIO 3. OPCIÓN B

Una urna, A, contiene siete bolas numeradas de 1 al 7. Otra urna, B, contiene cinco bolas numeradas del 1 al 5. Lanzamos una moneda equilibrada, de forma que si sale cara, extraemos una bola de la urna A, y, si sale cruz, la extraemos de la urna B.

Calcule las probabilidades de los siguientes sucesos:

a) "La bola haya sido extraída de la urna A y el número sea par".

b) "El número de la bola extraída sea par".

c) "La bola sea de la urna A, si ha salido un número par"

SOCIALES II. 2014. JUNIO. EJERCICIO 3. OPCIÓN A

Una granja avícola dedicada a la producción de huevos posee un sistema automático de clasificación en tres calibres según el peso: grande, mediano y pequeño. Se conoce que el 40% de la producción es clasificada como huevas grandes, el 35% como medianos y el 25% restante como pequeños. Además, se sabe que este sistema de clasificación produce defectos por rotura en el cascarón que dependen del peso. Así, la probabilidad de que un hueva grande sea defectuoso por esta razón es del 5%, la de uno mediano del 3% y de un 2% la de uno pequeño. Elegido aleatoriamente un huevo

a) ¿Cuál es la probabilidad de que sea defectuoso?.

b) Si el huevo es defectuoso, ¿cuál es la probabilidad de que sea grande.

SOCIALES II. 2013. RESERVA 1. EJERCICIO 3. OPCIÓN A

En una urna A hay 10 bolas verdes y 10 rojas, y en otra urna B hay 15 verdes y 5 rojas. Se lanza un dado, de forma que si sale múltiplo de 3 se extrae una bola de la urna A y en el resto de casos se extrae una bola de la urna B.

a) Calcule la probabilidad de que la bola extraída sea roja.

b) Si la bola extraída resulta ser de color verde, ¿cuál es la probabilidad de que proceda de la urna B?

SOCIALES II. 2013 RESERVA 3. EJERCICIO 3. OPCIÓN A

En una primera bolsa se han colocado 4 bolas blancas y 3 negras, y en una segunda bolsa 3 blancas y 5 negras. Se saca una bola de la primera y, sin verla, se introduce en la segunda. A continuación se saca una bola de la segunda. Halle la probabilidad de que:

a) La bola extraída de la segunda bolsa sea negra.

b) La bola extraída de la primera bolsa sea negra, si sabemos que la bola extraída de la segunda ha sido blanca.

SOCIALES II. 2011. JUNIO. EJERCICIO 3. OPCIÓN A

Una bolsa contiene 5 bolas blancas, 3 rojas y 4 negras. Ana y manolo practican el siguiente juego: Ana saca una bola, anota su color y la devuelve a la bolsa, a continuación Manolo extrae una bola y anota su color. Si las dos bolas extraídas tienen el mismo color gana Ana, si sólo hay una bola blanca gana Manolo, y en otro caso hay empate.

a) Calcule la probabilidad de que gane Ana.

b) Calcule la probabilidad de que gane Manolo.

c) Calcule la probabilidad de que haya empate.

SOCIALES II. 2011. RESERVA 3. EJERCICIO 3. OPCIÓN B

Ana y Blas deciden jugar con un dado de la siguiente forma:

"Ana lanza el dado y, si saca un 6, gana y se acaba el juego. En caso contrario lanza Blas, que gana si saca un 2 o un 3, y también se acaba el juego. De no ocurrir esto, la partida se acaba sin ganador.

Halle la probabilidad de los siguientes sucesos: "gana Ana", "gana Blas", "ninguno gana". SOCIALES II. 2008. RESERVA 4. EJERCICIO 3. PARTE I. OPCIÓN A

En una urna hay cuatro bolas blancas y dos rojas. Se lanza una moneda, si sale cara se extrae una bola de la urna y si sale cruz se extraen, sin reemplazamiento, dos bolas de la urna.

a) Calcule la probabilidad de que se hayan extraído dos bolas rojas.

b) Halle la probabilidad de que no se haya extraido ninguna bola roja.

**SOCIALES IL 2007. JUNIO. EJERCICIO 3. PARTE L OPCIÓN B** 

En una urna hav 1 bola blanca, 3 rojas v 4 verdes. Se considera el experimento que consiste en sacar primero una bola, si es blanca se deja fuera, y si no lo es se vuelve a introducir en la urna; a continuación se extrae una segunda bola y se observa su color.

a) ¿Cuál es la probabilidad de que salgan 2 bolas del mismo color?

b) ¿Cuál es la probabilidad de que la bola blanca salga en la 2<sup>ª</sup> extracción?

SOCIALES II. 2005. RESERVA 3. EJERCICIO 3. PARTE I. OPCIÓN A

Una urna contiene 5 bolas rojas y 3 verdes. Se extrae una bola y se reemplaza por 2 bolas del otro color. A continuación, se extrae una segunda bola. Calcule:

a) La probabilidad de que la segunda bola sea verde.

b) La probabilidad de que la primera hava sido roia, sabiendo que la segunda también ha sido roia.

SOCIALES II. 2004. RESERVA 2. EJERCICIO 3. PARTE I. OPCIÓN A

Disponemos de dos urnas A y B conteniendo bolas de colores. La urna A tiene 4 bolas blancas y 3 rojas, y la urna B tiene 5 blancas, 2 rojas y 1 negra. Lanzamos un dado, si sale 1, 2, 3 ó 4 extraemos una bola de  $A$  y si sale 5 ó 6 la extraemos de  $B$ .

a) Calcule la probabilidad de que la bola extraída sea roja.

b) Calcule la probabilidad de que la bola extraída sea negra.

c) Sabiendo que la bola extraída ha sido blanca, calcule la probabilidad de que en el dado haya salido  $5, 6, 6$ .

SOCIALES II. 2003 RESERVA 1. EJERCICIO 3. PARTE I. OPCIÓN B

De una bolsa que contiene 4 monedas de 2 euros, 5 de 1 euro y 3 de 0'20 euros, se extraen dos monedas, al azar, sucesivamente y sin devolverlas a la bolsa.

a) Calcule las probabilidades de los siguientes sucesos:

 $A =$ "la suma de las dos monedas es inferior a 2'20 euros".

 $B =$ "al menos una de las dos monedas es de 0'20 euros".

b) Razone si esos dos sucesos son independientes.

SOCIALES II. 2002. RESERVA 3. EJERCICIO 3. PARTE I. OPCIÓN B

3.5 Calcular probabilidades para experimentos compuestos. Calcular la probabilidad de la realización simultánea de dos o tres sucesos dependientes o independientes.

Marta tiene dos trajes rojos, un traje azul y uno blanco. Además, tiene un par de zapatos de color rojo, otro de color azul y dos pares blancos. Si decide aleatoriamente qué ponerse, determine las probabilidades de los siguientes sucesos:

a) Llevar un traje rojo y unos zapatos blancos.

b) No ir toda vestida de blanco.

c) Calzar zapatos azules o blancos.

SOCIALES II. 2016. JUNIO. EJERCICIO 3. OPCIÓN A

a) Un ilusionista tiene seis cartas: cuatro ases y dos reyes. Saca una carta, la enseña al público y, sin verla, la vuelve a mezclar con las demás. A continuación saca una segunda carta que resulta ser un as. ¿Cuál es la probabilidad de que la primera carta haya sido también un as? b) Si el ilusionista no devolviera la primera carta a la baraja y la segunda carta extraída fuera un as, ¿cuál es la probabilidad de que la primera carta haya sido también un as? **SOCIALES II. 2015 RESERVA 1 EJERCICIO 3. OPCION A** 

Un jugador lanza a la vez un dado y una moneda

a) Construya el espacio muestral de este experimento aleatorio.

b) Determine la probabilidad del suceso A: "El jugador obtiene un número par en el dado y cruz en la moneda".

c) Si sabemos que en la moneda ha salido cara, ¿cuál es la probabilidad de que en el dado haya salido más de 3 puntos?.

SOCIALES II. 2011. RESERVA 3. EJERCICIO 3. OPCIÓN A

Laura tiene en su monedero 6 monedas francesas, 2 italianas y 4 españolas. Vicente tiene 9 francesas y 3 italianas. Cada uno saca, al azar, una moneda de su monedero y observa la nacionalidad.

a) Obtenga el espacio muestral asociado al experimento.

b) ¿Cuál es la probabilidad de que las monedas extraídas no sean de la misma nacionalidad?.

c) ¿Cuál es la probabilidad de que ninguna de las monedas extraídas sea francesa?.

SOCIALES II. 2008 RESERVA 1. EJERCICIO 3. PARTE I. OPCIÓN A

Se lanza una moneda tres veces y se consideran los sucesos:

 $A$ : "Obtener al menos dos veces cara" y B: "Obtener cara en el segundo lanzamiento".

a) Describa el espacio muestral asociado al experimento. Calcule  $p(A)$  y  $p(A \cup B)$ .

b) Los sucesos  $A \, y \, B$ , ¿son independientes?, ¿son incompatibles?

SOCIALES II. 2007. RESERVA 4. EJERCICIO 3. PARTE I. OPCIÓN A.

Una urna contiene 15 bolas, de las cuales 6 son azules y 9 son rojas. Se extraen sucesivamente y sin reemplazamiento, 3 bolas, al azar.

a) Describa el espacio muestral asociado al experimento.

b) Determine la probabilidad de que se extraiga, al menos, una bola azul.

c) Halle la probabilidad de que la tercera bola extraída sea roja.

SOCIALES II. 2002 RESERVA 1. EJERCICIO 3. PARTE L OPCIÓN A